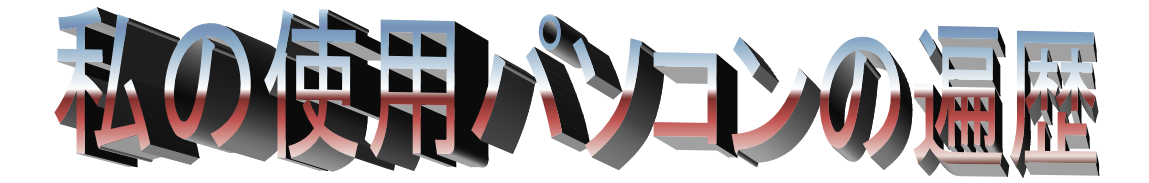

私が始めてパソコンを使い始めたのが 1990 年 4 月で、会社で与えられた東芝製のラップトップパソコン J-3100 SJT で CPU は 80386(20MHz)、メモリは 2MB である。当時は専ら Lotus123(Excel と同じ表作成ソフト、 当時まだ Excel は世に出ていなかった)を使って、会社(Tonex)の Long Range Financial Plan の検討を、総務部 長の家本さんに教えられた通りに行っていた。Lotus123 以外で使っていたのは、メールでこれは国内、海外 (Exxon)と交信していた。メールは自宅で 1989 年に購入した Canon のワープロ-キャノワード α5 を使用し、 Nifty Serve に 1992 年 2 月に加入してパソコン通信を始めていたので簡単にできた。それ以外は、篠崎典子さ んという優秀な秘書がいたのですべて彼女に任せていたので、パソコンの操作を勉強する機会はなかった。

ラップトップパソコン J-3100 SJT の次に会社で使用したのは東芝製のノートパソコン DynaBook で CPU は 80486 だったと覚えている。画面はまだ、モノクロであった。使用目的は専ら Lotus123 での収支予測の計算と、 メールの送受信であった。

自宅でパソコンを購入したのが、太陽石油に入社した翌年の 1995 年 8 月で、会社の見元社長室長、川上さ ん、芳居さんという 3 人のパソコンマニアに刺激されたからである。購入したのはメーカー製で、富士通の FMV DeskPower SX(FMV-57D4S6)という横置きの本体の上にモニターを置いたデスクトップ型パソコンで、OS は Windows 95、CPU は最新の Pentium 75MHz、メモリは4 MB X4=16 MB(2 枚増設)、HD は 540MB であった。 HD は、後で Western Digital の 1.6 GB を購入し、これをプライマリーに取り付け使用した。1998 年 12 月に、友 人の伊藤健さんが 2 年前に¥40,994 で購入した Western Digital の 1.6 GB を¥5,000 で売ってもらい 540MB の HD と取り替えた。このパソコンは5年使って古くなったので買い替えることにした。2台目のパソコンは、メーカ ー製パソコンは、使用しているパーツが最新でなく、また不要なソフトが多く付いていて高価なので、BTO パソコ ンを買うことにした。

自宅での2台目のパソコンは BTO パソコンで、2000 年 6 月に購入した。機種は Epson Direct の Endeavor Pro-600L で、CPU は Pentium III 667MHz、メモリ 128 MB(後に+128、+256 で合計 512 MB まで増設)、HD は 最初 Quantum の 4400rpm の 15MB のものを2台入れたが、同時に壊れ、以後 Seagate の流体ベアリング仕様 の 40 GB、60GB、120GB を増設した。OS は Windows 98 SE であったが、後に ME、XP Home Premium と更新し、 一時期には、98 SE/XP デュアルブートで使用した。

Endeavor Pro-600L は、中々良いパソコンであった。問題点は、テクニカル・サービス陣のお粗末さで、私が 腹を立てていたのは次の点である。

購入直後から、3Mode FDD の調子が悪く、特に Windows 98SE の起動 FD が、without CD-ROM では2枚 目も読み込むが、wit CD-ROM では、2枚目の FD を読み込まない点であった。修理に出せといわれたが、別他 に悪いこともないのでそのままにしていた。

OS をクリーンインストールするたびに、問題が生じたがその都度、Epson の HP から最新の 3 Mode FDD の ソフトをダウンロードし対応してきた。

平成18年4月にまた FDD がおかしくなり、テクニカル・サービスに問い合わせたが要領の得ない対応であっ た。ただ、別の FD ドライブを取り付けてもトラブルが回避できないことから、自分で BIOS を調た。BIOS の画面 に「3 Mode FFD」なる項目を発見し、これを「Disable」にしたところ、Microsoft 標準のソフトで動くし、Windows 98SE の起動 FDD も、wit CD-ROM でも、2枚目の FD を読み込めることが分かった。

問題点が生じた直後から、何回もテクニカル・サービスに電話しているのに、誰1人この点を教えてくれなっ かた。秋葉原のサービスセンターの技術者も、この点に関しては無能でした。知っている技術者が少数で、知っ ている技術者に電話がつながらなかったのは不運であった。この会社が日経パソコンが毎年掲載しているサー ビス1位の会社とは、日経パソコンの記者もどこを見ているのかといいたくなる。いずれにしろ、テクニカル・サ ービスの程度の低い EPSON DIRECT のパソコンは金輪際買わないことにした。

自宅での3台目のパソコンは Shop 製パソコンで、自宅から徒歩で5分のところに開店した「ドスパラ日野店」 で 2006 年 12 月に購入した。機種は DOS Para の Prime Grandmonarch LX で CPU は Core 2 Duo E6600 (LGA775/2.40 GHz/4M)、メモリ 1GB、HD は Seagate 250 GB、OS は Windows XP MCE2005 インストールモデル である。

## (以下作成中)

自宅での4台目のパソコンはノートパソコンで、2008 年 6 月に購入した。機種はデル製の Vostro 1400 で、 CPU は Core 2 Duo プロセッサーT7250、メモリ 2GB、HD は 160 GB、OS は Vista Ultimate(downgrade windows XP Professional)